**République algérienne démocratique et populaire وزارة التعليم العالي و البحث العلمي Ministère de l'enseignement supérieur et de la recherche scientifique المركز الجامعي لعين تموشنت Centre Universitaire Belhadj Bouchaib d'Ain-Temouchent Institut des Sciences et de la Technologie Département de Génie Mécanique**

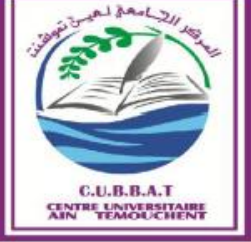

*Mémoire fin de cycle En vue de l'obtention du diplôme de master en Génie Mécanique Option : Construction Mécanique* 

*Thème* 

*Modélisation numérique d'un contact mécanique*

Réalisé par :

 $\checkmark$  DJEMAI ZOHEIR  $\checkmark$  SOUIDI AHMED

**Devant le jury composé de :**

**Président : Mr** *Bouhelal Guendouz* **Examinateur : Mr** *Beloufa Amine* **Promoteur :** *Mr Mohammed Amirat* 

Année universitaire 2018/2019

## *Remerciement*

*Avant tout, nous remercions le bon Dieu qui nous a donné la volonté et le courage pour réaliser ce travail.*

 *Nous tenons à exprimer notre sincère reconnaissance à Mr AMIRAT Mohammed maitre de conférences, notre directeur de thèse pour son appui et ses conseils donnés tout le long de ce travail, ainsi que pour sa compréhension et ses idées.*

 *Nous tenons à saisir cette occasion et adresser nos profonds remerciements et nos profondes reconnaissances à nos parents Mr. BOUCIF DJEMAI et*

 *MMe.Y. DJEMAI, Mr MOHAMMED. SOUIDI et Mme S.SOUIDI, car a cause de leurs prières et leurs encouragements, on a pu surmonter tous les obstacles.*

*Nous adressons nos remerciements pour Melle. RAHMOUNA Cheriet doctorante au niveau du centre universitaire Ain Témouchent, qu'elle nous a aidez dans la simulation numérique.*

 *Enfin, nos sincères remerciements s'adressent à tous les membres du départements de Génie mécanique, Dr. SARI, professeur. OUDED, Dr. AMIRAT, Dr. BOUAFIA, professeur. ZIADI ainsi que tous les autres, pour l'aide que chacun d'eux a pu nous apporter et pour les bons moments passés ensemble.*

**Mots clés :** contact, surface, simulations numérique frottement, ANSYS-Workbench**,**  contrainte principale maximale.

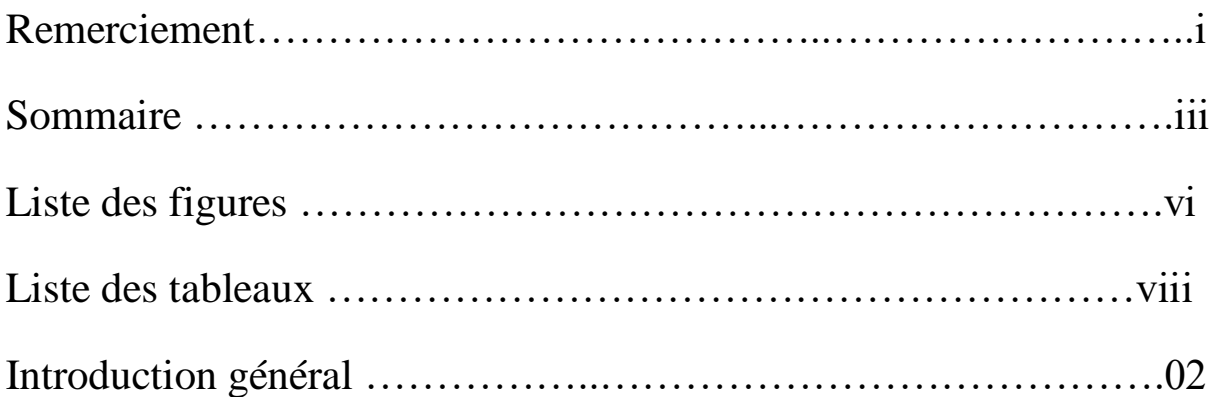

### **CHAPITRE I : GENERALITE SUR LE CONTACT MECANIQUE**

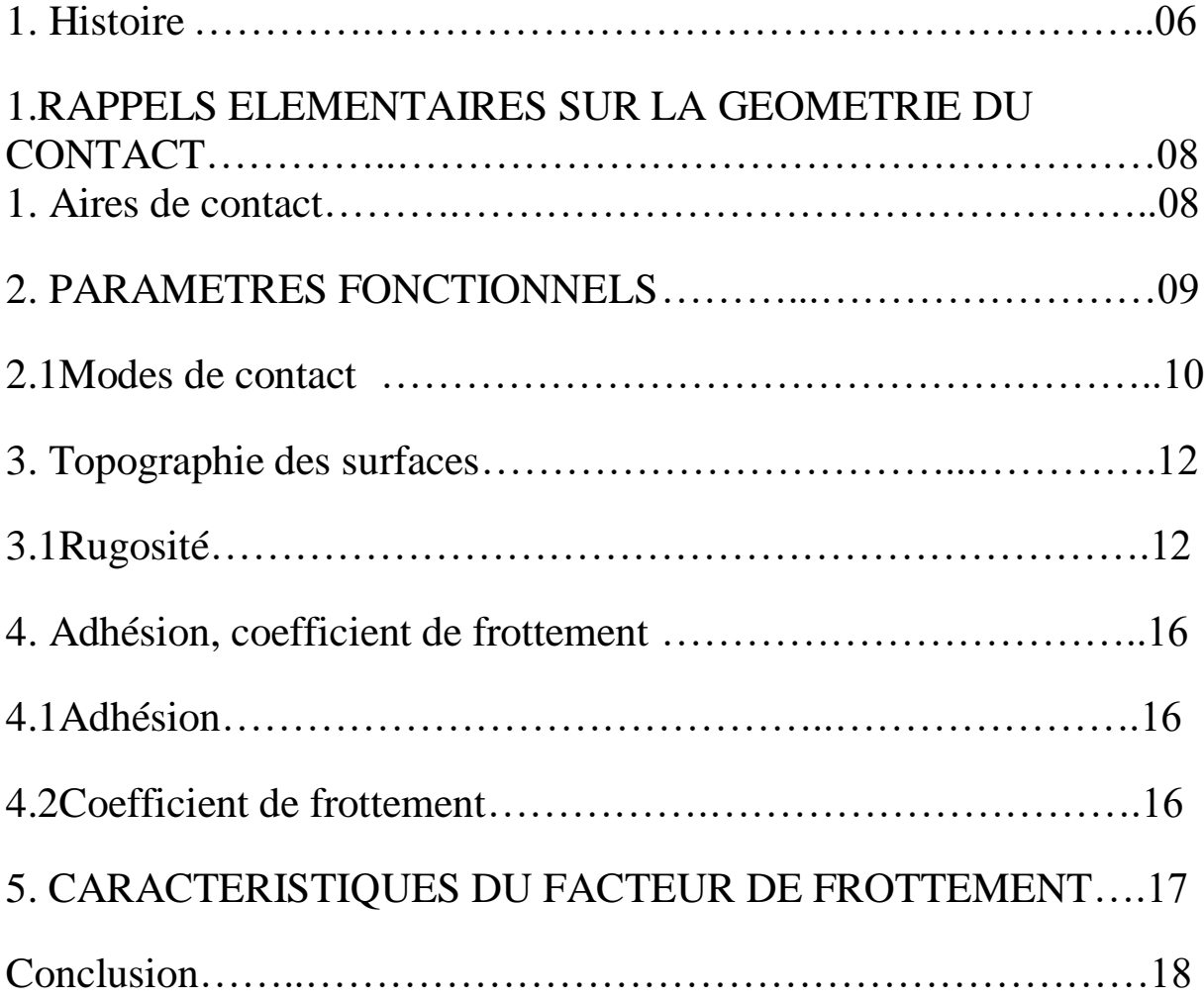

## **CHAPITRE II: MECANIQUE DE CONTACT**

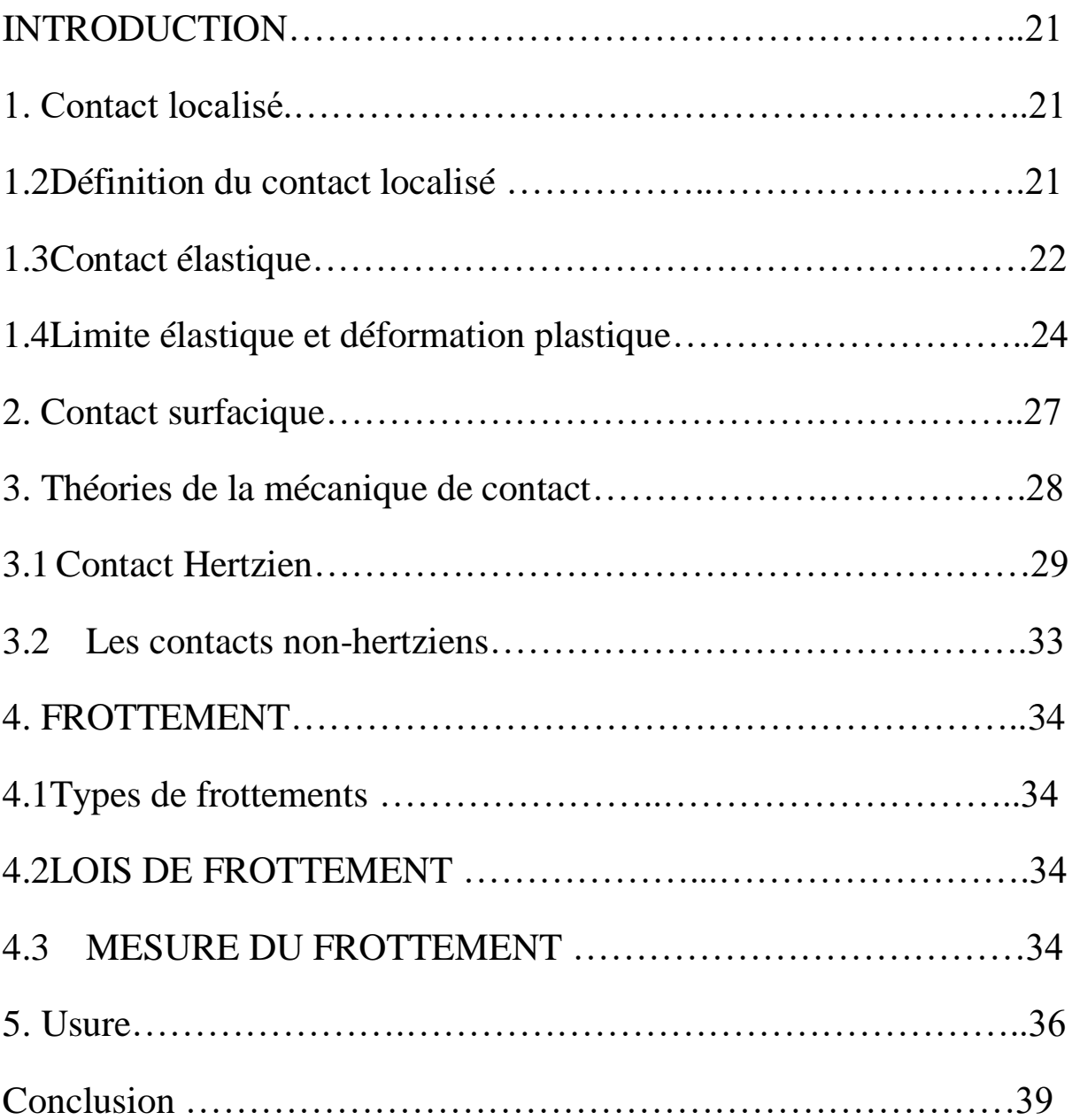

## **CHAPITRE III : Simulation numérique**

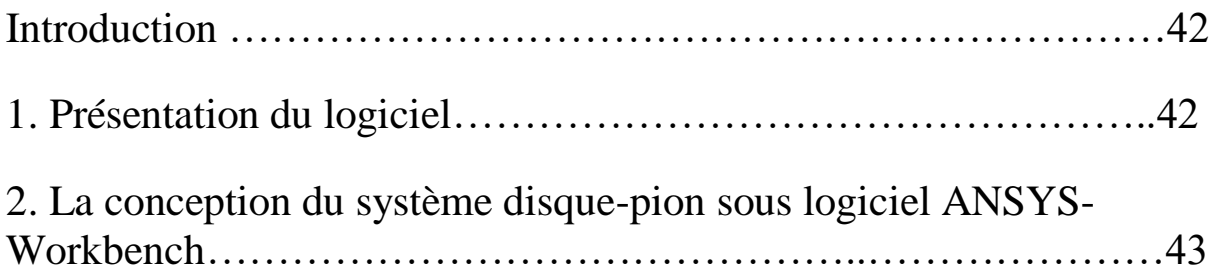

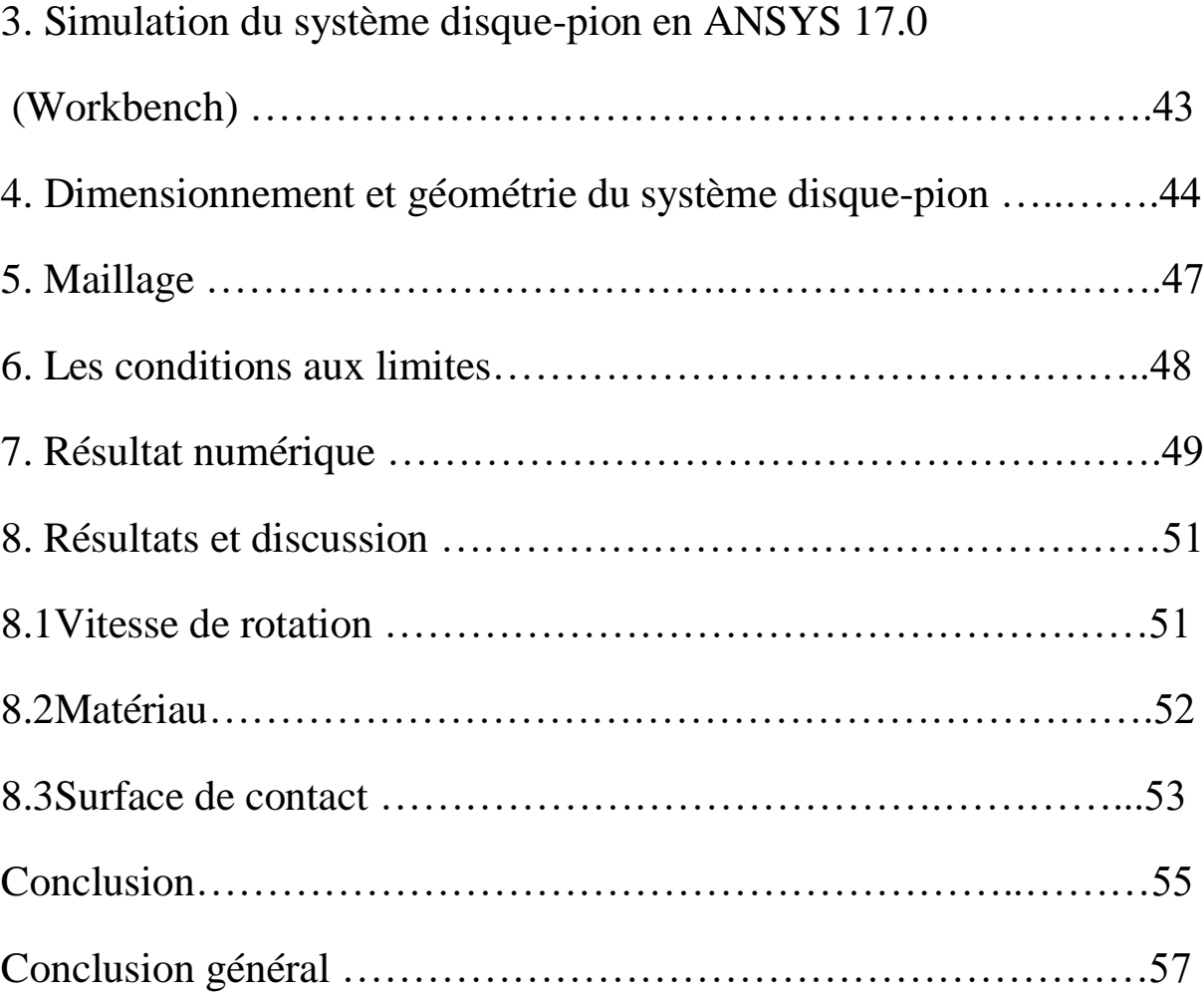

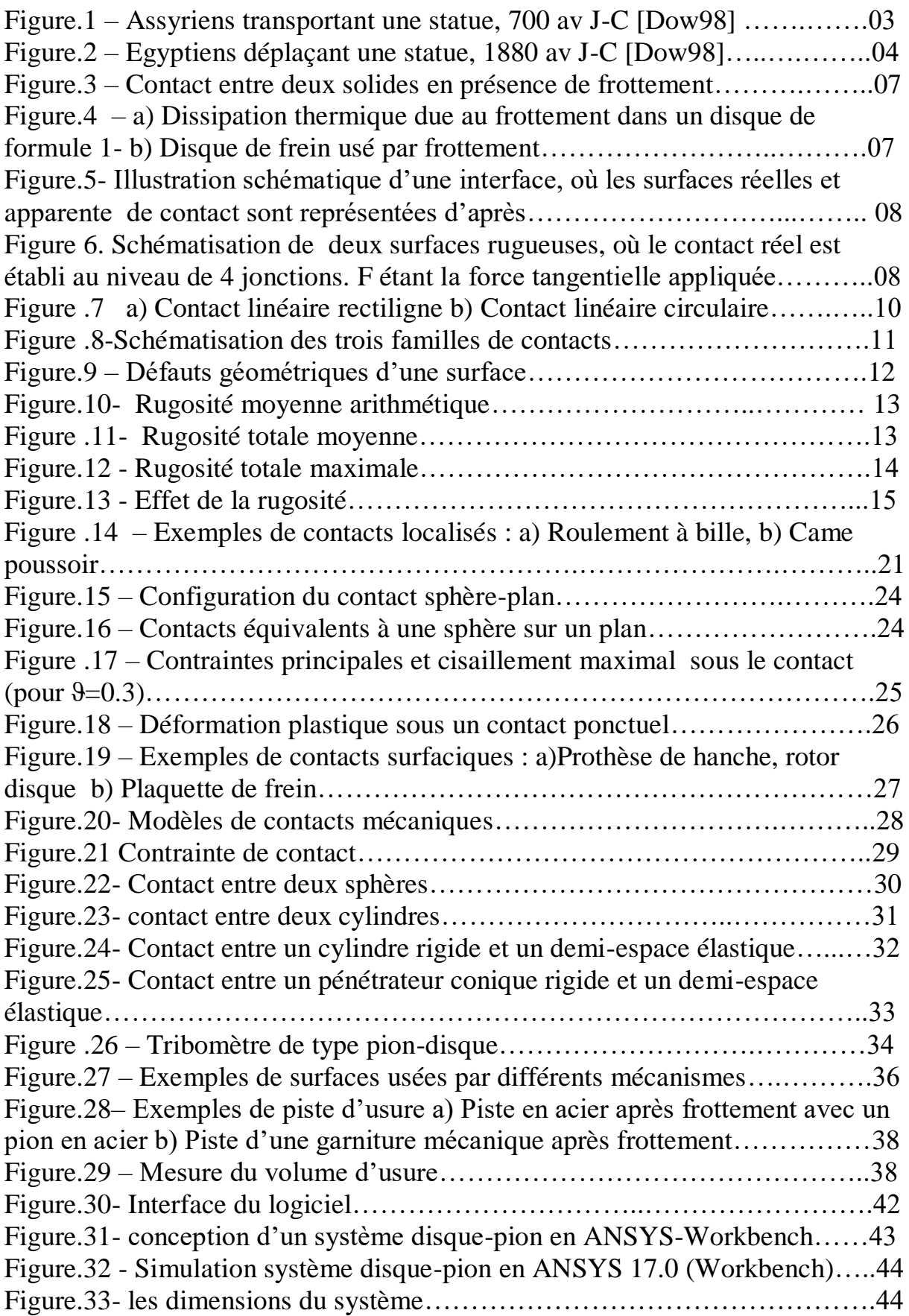

![](_page_7_Picture_67.jpeg)

![](_page_8_Picture_50.jpeg)

# **INTRODUCTION GENERALE**

 La mécanique de contact joue un rôle important dans de nombreux problèmes d'ingénierie. Personne ne peut marcher sans frottement et aucune voiture ne bougerait pour la même raison. S'il n'y avait pas de frottement (voir mouvement sur glace), tous ces mouvements ne seraient pas possibles. D'un point de vue technique, la mécanique des contacts a donc une longue histoire, qui remonte à l'Égypte ancienne (*Figure 1)*, (*Figure 2*) avec le mouv-ement de gros blocs de pierre, aux premières contributions expérimentales de scientifiques de renom tels que Léonard de Vinci et Coulomb, aux méthodes de calcul actuelles. Dans le passé, les conditions de contact étaient souvent modélisées dans l'analyse technique par des conditions aux limites plus simples, car les solutions analytiques n'étaient pas disponibles pour des applications réelles.

Dans de tels cas, une personne a étudié le contact en tant que problème local en utilisant les champs de contrainte et de contrainte découlant de l'analyse effectuée pour l'ensemble de la structure. Avec l'augmentation rapide de la puissance des ordinateurs modernes, de plus en plus de simulations numériques en ingénierie peuvent inclure directement des contraintes de contact, ce qui rend les problèmes non linéaires.

Cet aperçu résume les efforts consacrés à améliorer le traitement numérique des problèmes de contact au cours des dernières années. Ceci est dû à la puissance de calcul croissante qui conduit à des modèles techniques de plus en plus sophistiqués et détaillés au sein des analyses techniques. La gamme complète de ces problèmes liés à l'industrie comprend des applications en génie mécanique et civil telles que les accidents de voiture ou les absorbeurs d'énergie pour les charges sismiques.

Les applications médicales sont également importantes, telles que les articulations de la hanche ou les implants dentaires. Puisque la zone dans laquelle un pied, un pneu ou une roue interagit avec le sol, la route ou le rail n'est pas connue a priori, la description mathématique du contact conduit à un problème de valeur limite non linéaire, qui n'est pas lisse même pour ces tâches simples.

En raison de ces exigences, des techniques modernes de simulation de problèmes de contact utilisant la méthode des éléments finis ont été développées. Ce dernier comprend diverses techniques de discrétisation pour les petites et les grandes déformations. Les algorithmes jouent un autre rôle important lorsque des techniques robustes et efficaces doivent être conçues pour les simulations de contact.

Enfin, les méthodes adaptatives basées sur l'analyse par éléments finis et les techniques d'adaptation au maillage contrôlées par erreur sont d'un grand intérêt pour la solution numérique fiable des problèmes de contact. Néanmoins, tous les modèles numériques nécessitent une sauvegarde solide fournie par la mécanique du continuum moderne et sa théorie constitutive. Le traitement moderne de la mécanique de contact informatique peut être trouvé dans les manuels de *Laursen (2002) et Wriggers (2002)*, ainsi que dans comptes rendus de conférence et notes de cours (voir par exemple *Raous et al., 1995; Wriggers et Panagiotopoulos, 1999; Banaiotopoulos, 2002; Martins et Raous, 2002*), et comme des chapitres dans des manuels d'éléments finis, par exemple, *Bathe (1996), Crisfield (1997), Belytschko et al. (2000) et Zienkiewicz et Taylor (2000a).*

![](_page_11_Picture_2.jpeg)

*Figure.1* **– Assyriens transportant une statue, 700 av J-C [Dow98].**

![](_page_12_Figure_1.jpeg)

*Figure.2* **– Egyptiens déplaçant une statue, 1880 av J-C [Dow98].**

## *CHAPITRE I*  **GENERALITE SUR LE CONTACT MECANIQUE**

#### *Introduction*

#### **1. Histoire**

On ne peut pas parler sur le contact mécanique sans passer par « la tribologie ».

Le mot tribologie a été proposé par Peter Jost 1 en 1966 et est basé sur le mot grec "tribos" qui signifie frotter. Il s'agit donc de la science du frottement. Son but est de regrouper sous une seule terminologie l'ensemble des sciences du frottement :

- Contact des surfaces :
- Usure;
- Frottement ;
- Lubrification;
- etc.

Une définition plus précise de la tribologie est "l'étude des interactions entre surfaces solides en mouvement relatif".

Lorsque deux solides sont mis en contact sous l'action d'une force normale F, une force tangentielle T apparaît et s'oppose au déplacement relatif des deux solides (figure 3). Le frottement est très utile lorsque l'on cherche à immobiliser deux solides l'un par rapport à l'autre. Par exemple il facilite nos déplacements en nous permettant d'exercer, sans glisser, des forces de poussée tangentielle sur le sol pour nous propulser. En revanche, il présente un inconvénient dès lors que l'objectif est de mettre en mouvement relatif deux solides.

![](_page_15_Figure_2.jpeg)

*Figure.3* **– Contact entre deux solides en présence de frottement.**

La présence de frottement dans un contact glissant conduit à une perte d'énergie mécanique qui est transformée en chaleur (voir figure 4a). D'autre part, il conduit à une détérioration des surfaces par usure, fissuration thermique, fatigue comme le montre la figure 4b.

![](_page_15_Picture_5.jpeg)

*Figure.4* **–** a) Dissipation thermique due au frottement dans un disque de formule 1- b) Disque de frein usé par frottement.

#### **1 APPELS ELEMENTAIRES SUR LA GEOMETRIE DU CONTACT**

#### **1. Aires de contact**

Si on met en contact sous une charge normale P deux surfaces (*Figure 5*), l'aire apparente de contact est A.

cependant, les irrégularités de surfaces (aspérités) relèvent toujours d'une échelle macroscopique et le contact s'effectue sur un nombre restreint de zone d'aires A1, A2 ,…An appelées jonctions et dont la somme constitue la surface réelle Ar. Le rapport Ar /A peut n'atteindre que quelque centimètres, voire quelque millièmes, de sorte que la charge d'appui unitaire effective sera des centimètres deux fois plus élevée que la charge unitaire répartie théorique.

Lorsque le contact est dynamique (*Figure 6*) les jonctions sont soumises à des contraintes élevées (normal et tangentielles) et des variations de température micro localisées.

![](_page_16_Figure_7.jpeg)

*Figure.5***-** Illustration schématique d'une*Figure 6***.** Schématisation de deux interface, où les surfaces réelles et apparente surfaces rugueuses, où le contact de contact sont représentées d'après. réel est établi au niveau de 4

![](_page_16_Figure_9.jpeg)

 jonctions. F étant la force tangentielle appliquée.

#### **2. PARAMETRES FONCTIONNELS**

Pour caractériser une situation tribologique, il importe dans un premier temps d'identifier les différents contacts qui sont mis en jeu et d'extraire les variables opérationnelles qui définissent la nature et le fonctionnement de chaque contact.

Un système mécanique est en général soumis à un certain nombre d'actions tendant à assurer son équilibre ou à modifier son mouvement, par rapport à un repère d'observation.

A notre échelle habituelle, qui est celle de l'étude de la plupart des machines et mécanismes, on peut distinguer *deux types d'actions* :

- les *actions à distance*, telles que l'attraction de la Terre sur un satellite, ou tout simplement l'action de pesanteur à la surface de la Terre, ou encore les actions magnétiques, électrostatiques...
- les *actions par contact* dues à la présence et au mouvement des objets avoisinants, liés à l'objet étudié par des liaisons mécaniques :

Par exemple, l'action de la chaussée sur les roues d'une voiture, de la bielle sur le vilebrequin

Ces actions de contact peuvent aussi être dues à la présence et au mouvement d'un fluide dans lequel l'objet est situé : poussée d'Archimède pour un poisson, résistance de l'air pour un avion, par exemple.

Par ailleurs, pour un type comme pour l'autre, on peut distinguer les *actions ponctuelles,*  qui s'exercent en un point précis du système, et les *actions réparties sur un volume* ou *sur une surface* (éventuellement le long d'une ligne, figure 6).

![](_page_18_Figure_2.jpeg)

*Figure .7* a) Contact linéaire rectiligne b) Contact linéaire circulaire

Cette dernière distinction dépend en général de la modélisation géométrique du système mécanique.

#### **2.1 Modes de contact**

Il s'agit de définir la nature et la géométrie du contact. Ces informations participeront en particulier à l'évaluation du champ de contrainte imposé au contact. Elles permettront aussi d'avoir une première idée sur les modes de lubrification à mettre en œuvre. Par nature du contact, on entend la définition générale de ce qui constitue le contact : solide/solide, liquide/solide, liquide+particule/solide, liquide+vapeur/solide, etc. La géométrie du contact caractérise la forme générale des surfaces qui limitent les solides au voisinage de la zone de contact. On constate que l'ensemble de contacts que l'on rencontre en génie mécanique peut se regrouper en trois grandes familles :

- Les contacts de type ponctuel (typiquement sphère/plan).
- Les contacts linéiques (typiquement cylindre/plan).
- Les contacts surfaciques (typiquement parallélépipède/plan).

Ces familles sont schématisées dans la figure 7 :

![](_page_19_Figure_3.jpeg)

Contact ponctuel Contact linéique Contact surfacique

#### *Figure .8***-Schématisation des trois familles de contacts.**

Les deux premières familles constituent le contact hertzien ou contacts concentrés. Le contact ponctuel est mis en œuvre dans des applications mécaniques telles que le contact roue/rail de chemin de fer, les contacts billes/bagues des roulements à billes, certains contacts came/poussoir ou came/linguet de moteurs thermiques, etc.

Le contact linéique est utilisé par exemple dans les roulements à rouleaux cylindriques ou coniques, ou dans les engrenages à denture droite à profil en développement de cercle.

Ces deux premiers types de contacts sont virtuels car, dés que l'on applique un effort, une déformation élastique de la zone de contact se produit, induisant une aire de contact capable de supporter raisonnablement la charge appliquée. Les théories initiées par Hertz ont permis de modéliser ces contacts d'une manière très fidele, en déterminant l'aire de contact et le champ de contraintes induit par les efforts appliqués.

On peut considérer comme contacts surfaciques le contact entre tourillon et coussinet de certains paliers (dans le cas où le jeu est faible), les joints d'étanchéité faciaux, le contact garniture/disque de frein ou d'embrayage, etc.

#### **3. Topographie des surfaces**

Quelque soit le moyen de mise en œuvre utilisé, les surfaces présentent des écarts géométriques par rapport à leur forme théorique, ces défauts joue un rôle primordial en tribologie. On peut classer les défauts en fonction de leurs longueurs d'onde L (*figure 8*) :

- si L est de l'ordre de la taille de la surface, on parle de défaut de forme ;
- lorsque  $0:001 \text{ m} < L < 0:01 \text{ m}$ , on parle de défaut d'ondulation;

![](_page_20_Figure_6.jpeg)

— les défauts de longueur d'onde inférieur sont appelés rugosité.

*Figure.9* **–** Défauts géométriques d'une surface.

#### **3.1 Rugosité**

Les paramètres de rugosité peuvent utiliser différentes notations, en fonction des normes de référence. Il est important de choisir les conditions de mesure du profil *(localisation, orientation du plan de mesure... etc.)*, pour avoir accès aux valeurs représentatives des écarts géométriques qui doivent titre identifies, ce qui conduit souvent dans la pratique à réaliser plusieurs mesures. Parmi les différents paramètres de la rugosité ou de l'état de surface, dans le domaine d'usinage, on utilise surtout les paramètres *Rz* et *Ra* ; on choisit généralement *Ra* parce qu'il est le plus précis ce qui fait sa préférence dans les travaux de laboratoire, Ce critère Ra représente la moyenne arithmétique de toutes les distances absolues du profil de rugosité *R* mesurée à partir de la ligne médiane du profil sur la longueur d'évaluation *lm (Figure. 9*) :

$$
Ra = \frac{1}{L} \int_0^L |Yi| \, dx = \frac{1}{n} \sum_{i=0}^n |Yi| \tag{1.1}
$$

![](_page_21_Figure_3.jpeg)

*Figure.10***-** Rugosité moyenne arithmétique.

La rugosité totale moyenne *Rz* représente la moyenne des profondeurs de rugosité de *5*  zones d'évaluations successives *lm* (*Figure.10*) :

$$
Rz = \frac{1}{5} \sum_{i=1}^{5} R_{zi} \tag{1.2}
$$

![](_page_21_Figure_7.jpeg)

*Figure .11*- Rugosité totale moyenne.

La Rugosité totale *(maximale) Rt* représente l'écart vertical entre le point le plus haut et le point le plus bas du profil de rugosité *R*, sur la longueur totale d'évaluation *lm***. (Figure. 11**).

![](_page_22_Figure_2.jpeg)

**Figure.12 -** Rugosité totale maximale.

La rugosité moyenne quadratique *Rq* représente la moyenne quadratique de toutes les valeurs du profil de rugosité *R* calculée sur la longueur d'évaluation *lm*.

$$
Rq = \left[\frac{1}{l} \int_0^l y^2 \, dx\right]^{\frac{1}{2}} \tag{1.3}
$$

La rugosité contribue à la concentration des contraintes et à la formation des criques de fatigue, surtout dans le cas des charges alternatives, alors que la décarbonisation et autres défauts de la couche superficielle réduisent la limite de fatigue du métal.

#### *Contact à petite échelle :*

![](_page_23_Figure_3.jpeg)

*Figure*.**13** - Effet de la rugosité

#### **4. Adhésion, coefficient de frottement**

#### **4.1 Adhésion**

En physique, l'adhésion est l'ensemble des phénomènes physico-chimiques qui se produisent lorsque l'on met en contact intime deux matériaux, dans le but de créer une résistance mécanique à la séparation. Une fois le contact établi, l'énergie nécessaire pour réaliser la séparation s'appelle énergie d'adhésion. Elle ne doit pas être confondue avec l'adhérence, qui est au contraire la force de séparation nécessaire. L'adhésion est soit directe, soit médiée par un matériau intermédiaire (ex : polluants physico-chimiques). A partir des travaux de Johnson et al, ce dernier et Fuller*,* ont démontré que la rugosité et le module d'élasticité ont une influence sur l'adhésion.

#### **4.2 Coefficient de frottement**

Le coefficient de frottement souvent symbolisé par la lettre grec  $\mu$ , est une valeur scalaire sans dimension qui décrit le rapport entre la force de frottement entre deux corps et la force de pression les maintenant l'un contre l'autre.

Le coefficient de frottement dépend des matériaux utilisés et est défini pour un couple de matériaux, par exemple le couple *glace/ acier* a un faible coefficient de frottement alors que le couple *caoutchouc/ bitume* a un coefficient de frottement élevé.

La force de frottement est toujours exercée dans une direction opposée au mouvement (on parle alors de coefficient de frottement dynamique) ou d'un mouvement potentiel (le cas du frottement statique) entre deux surfaces. Le coefficient de frottement est une mesure empirique, il est évalué expérimentalement.

Dans la majorité des applications  $\mu$  est inférieur à 1, une valeur supérieure à 1 impliquant simplement que la force nécessaire pour faire glisser un objet le long de la surface est supérieure à la force normale que l'objet applique à la surface.

#### **5. CARACTERISTIQUES DU FACTEUR DE FROTTEMENT:**

Léonard de Vinci, Amonton puis Coulomb ont exprimé les lois de base générale caractérisant le frottement, qu'ils ont exprimées de la manière suivante :

- La force de frottement est proportionnelle à la charge normale ;
- La force de frottement est indépendante de l'aire apparente de contact ;
- La force de frottement est indépendante de la vitesse de glissement ;
- Le facteur de frottement est indépendant de la charge ;
- Le facteur de frottement dépend de l'état de surface ;
- Le facteur de frottement dépend de l'environnement.

#### **CONCLUSION**

Le contact mécanique demeure, encore aujourd'hui, le problème de mécanique des solides qui présente les non-linéarités les plus difficiles à prendre en compte. Après un historique sur la Tribologie et son développement nous avons redéfinis quelques concepts clé, à savoir la définition d'une surface, le coefficient de frottement, la rugosité, l'adhésion.

Un nombre important de facteurs influençant la qualité et la fiabilité de contact souligne la complexité de la physique du microcontact. Le besoin d'étudier chaque paramètre de manière indépendante afin de mieux appréhender leur impact sur la physique du contact est crucial.

#### **REFERENCE :**

![](_page_27_Picture_93.jpeg)

#### **REFERENCES DES FIGURES:**

- *Figure.1* Noël Brunetière. *Introduction à la tribologie*. Université de Poitiers. [http://blogs.univpoitiers.fr/noelbrunetiere/teaching/.](http://blogs.univpoitiers.fr/noelbrunetiere/teaching/)
- *Figure.2* Seydou Dia- THESE, Modélisation d'un Contact d'un Dynamique Nonlineaire. Application au Développement et a L'Optimisation de Modalsens.
- *Figure.3 -* Noël Brunetière. *Introduction à la tribologie*. Université de Poitiers. [http://blogs.univpoitiers.fr/noelbrunetiere/teaching/.](http://blogs.univpoitiers.fr/noelbrunetiere/teaching/)
- *Figure.4-* Noël Brunetière. *Introduction à la tribologie*. Université de Poitiers. http://blogs.univpoitiers.fr/noelbrunetiere/teaching/.
- *Figure.5-* Redha ABOUD Mémoire intitulé: Modélisation Numérique du Contact et du Champ des Contraintes du Couple Tribologique Cuivre-Acier.
- *Figure.6-* Redha ABOUD Mémoire intitulé: Modélisation Numérique du Contact et du Champ des Contraintes du Couple Tribologique Cuivre-Acier.
- *Figure.7 -* Redha ABOUD Mémoire intitulé: Modélisation Numérique du Contact et du Champ des Contraintes du Couple Tribologique Cuivre-Acier.
- *Figure.8 -* Redha ABOUD Mémoire intitulé: Modélisation Numérique du Contact et du Champ des Contraintes du Couple Tribologique Cuivre-Acier.
- *Figure.9-* Noël Brunetière. *Introduction à la tribologie*. Université de Poitiers. [http://blogs.univpoitiers.fr/noelbrunetiere/teaching/.](http://blogs.univpoitiers.fr/noelbrunetiere/teaching/)
- *Figure.10-* **Taâmallah Ouahiba**. *Effet des traitements mécaniques de surface (TMS) sur l'écrouissage et la ténacité d'un acier*.
- **Figure.11- Taâmallah Ouahiba**. *Effet des traitements mécaniques de surface (TMS) sur l'écrouissage et la ténacité d'un acier*.
- **Figure.11- Taâmallah Ouahiba**. *Effet des traitements mécaniques de surface (TMS) sur l'écrouissage et la ténacité d'un acier*.
- *Figure.13-* Vladislav A. Yastrebov. *Mécanique du contact et bases de tribologie*. MINES ParisTech, Centre des Matériaux 23-27 janvier6 2017.

# *CHAPITRE: I I*  **MECANIQUE DE CONTACT**

#### **Introduction**

Dans tous les mécanismes, la transmission des efforts en fonctionnement se fait par l'intermédiaire des surfaces de liaisons. Le problème de la détermination des pressions de contact au niveau de ces surfaces est complexe. I met en jeu leur géométrie et la nature de la déformation des matériaux en présence. En pratique, au bureau d'études, on peut se servir d'un certain nombre de modèles simples qui permettront d'obtenir des résultats dans le cas d'un contact ou la surface commune est petite (contact étroit) et dans celui ou elle est grande (contact large ou étendu), l'objectif final restant pour le concepteur le dimensionnement des solides.

#### **Contact des solides**

#### **1. Contact localisé**

#### **1.2 Définition du contact localisé :**

Un contact est dit localisé lorsque la zone de contact est un point ou une ligne. Ce type de contact est très courant en mécanique (*figure.11*). On trouve des contacts ponctuels entre les billes et les bagues d'un roulement. Le contact entre une came et le poussoir d'une soupape de moteur se fait suivant une ligne. Dans l'hypothèse où les solides sont rigides et de forme parfaite, l'aire de contact est nulle et donc la pression de contact infinie. Bien évidemment, cette conclusion n'est pas réaliste. Nous verrons dans ce chapitre comment calculer les aires et pressions de contact dans le cas d'un contact ponctuel.

![](_page_30_Picture_8.jpeg)

*Figure .14* – Exemples de contacts localisés : a) Roulement à bille, b) Came poussoir

#### **1.3 Contact élastique :**

En 1881, Heinrich Hertz a proposé une théorie, bien connue en mécanique du contact, qui permet de calculer les caractéristiques d'un contact localisé élastique. Les hypothèses utilisées sont les suivantes :

- $\checkmark$  Les surfaces sont continues, lisses et non-conformes (c'est-à-dire que leurs rayons de courbure sont très différents) ;
- $\checkmark$  Les déformations et les déplacements sont petits ;
- $\checkmark$  Chaque solide est un demi-espace infini élastique linéaire ;
- $\checkmark$  Le contact est sans frottement.

Prenons l'exemple du contact d'une sphère sur un plan comme cela est présenté sur la *figure .12*. Pour les autres types de contact, le lecteur pourra se reporter à la référence suivante [IDSBLC]. Nous noterons F la force supportée par le contact. Hertz a démontré les relations suivantes. Tout d'abord, le contact s'effectue sur un disque de rayon a qui s'exprime :

$$
a = \left(\frac{3FR}{2 \ \dot{E}}\right)^{1/3} \tag{2.1}
$$

Dans cette expression,  $\acute{E}$  est le module d'élasticité équivalent des deux solides :

$$
\hat{E} = \frac{2}{\frac{1 - \vartheta_a^2}{E_a} + \frac{1 - \vartheta_b^2}{E_b}}
$$
(2.2)

Où  $E_i$  et  $\vartheta_i$  sont respectivement le module d'Young et le coefficient de Poisson du solide En raison des déformations élastiques des solides, l'application de la force *F* conduit à une interpénétration ou interférence  $\delta$  des solides :

$$
\delta = \left(\frac{9F^2}{4R\dot{E}^2}\right)^{1/3} \tag{2.3}
$$

La pression dans le contact entre les deux solides s'exprime en fonction de la distance r à l'axe :

$$
p(r) = p_0 \sqrt{1 - \frac{r^2}{a^2}}
$$
 (2.4)

où  $p_0$ est la pression maximale de contact :

$$
p_0 = \frac{3F}{2\pi a^2} \tag{2.5}
$$

Le pression moyenne de contact pm est le rapport entre la force et l'aire de contact, soit :

$$
p_m = \frac{F}{\pi a^2} = \frac{2}{3} p_0 \tag{2.6}
$$

Tous les contacts ne sont pas nécessairement constitués d'une sphère et d'un plan. On peut imaginer le contact entre deux sphères ou d'une sphère dans une cavité sphérique (*figure.13*). Grâce à une transformation géométrique, il est possible de se ramener au contact sphère plan. Le rayon R de la sphère équivalente s'exprime alors :

$$
\frac{1}{R} = \frac{1}{R_1} + \frac{1}{R_2} \tag{2.7}
$$

Dans le cas a) ou :

$$
\frac{1}{R} = \frac{1}{R_1} - \frac{1}{R_2} \tag{2.8}
$$

Dans le cas b).

![](_page_33_Figure_2.jpeg)

*Figure.15* – Configuration du contact sphère-plan.

![](_page_33_Figure_4.jpeg)

*Figure.16* – Contacts équivalents à une sphère sur un plan

#### **1.4 Limite élastique et déformation plastique**

A partir de la théorie de Hertz, il est possible de calculer les contraintes dans les deux solides. La figure.14 présente la distribution des contraintes principales  $\sigma_1$ ,  $\sigma_2$  et  $\sigma_3$  sous le contact. Ces contraintes diminuent lorsque la distance avec la zone de contact augmente.

En revanche le cisaillement présente un maximum à une distance d'environ z = 0.5 *a* du contact. La valeur de ce maximum s'exprime en fonction de la pression de contact :

$$
\tau(z=0.5a) \approx 0.31 \, p_0 \tag{2.9}
$$

![](_page_34_Figure_5.jpeg)

*Figure .17* – Contraintes principales et cisaillement maximal sous le contact (pour  $\vartheta = 0.3$ )

Selon le critère usuel de Tresca, c'est en ce point que va s'initier la déformation plastique. Pour rester dans le domaine plastique, il faut [Bhu02] :

$$
p_0 = 1.6 R_e \tag{2.10}
$$

Pour la pression moyenne de contact, la limite s'exprime alors :

$$
p_m = 1.07 R_e \tag{2.11}
$$

Si la pression de contact dépasse la limite spécifiée, des déformations plastiques vont s'initier sous la surface du contact (*figure.15*). Si la charge supportée par le contact augmente, la zone plastique va progressivement atteindre toute la surface de contact entre la sphère et le plan. Dans ce cas, la pression moyenne de contact vaut [Bhu02] :

$$
p_m \cong H \tag{2.12}
$$

où H est la dureté du matériau le plus mou. La dureté est environ égale à 3 fois la limite élastique *R<sup>e</sup>* soit :

$$
p_m \cong R_e \tag{2.13}
$$

![](_page_35_Figure_5.jpeg)

*Figure.18* – Déformation plastique sous un contact ponctuel

Si le matériau est supposé parfaitement plastique, la pression moyenne de contact ne pourra pas dépasser cette limite. Si la charge augmente, l'aire de contact va augmenter alors que la pression moyenne restera égale à la dureté **H** du matériau le plus mou.

#### **2. Contact surfacique**

Un contact est dit surfacique lorsque le domaine théorique sur lequel s'effectue le contact est une surface d'aire non-nulle (contrairement au contact localisé sur un point ou une ligne). Dès qu'un contact n'est pas localisé, il est surfacique. Les exemples de contact surfaciques sont très nombreux. *La figure 16* en présente deux : ou sphère-sphère dans une prothèse de hanche, contact plan sur plan entre un rotor disque et plaquette de frein. Comme nous le verrons dans le chapitre, le contact ne s'effectue pas sur toute l'aire théorique de contact mais uniquement sur le sommet des aspérités.

![](_page_36_Picture_4.jpeg)

*Figure.19* – Exemples de contacts surfaciques : a)Prothèse de hanche, rotor disque b) Plaquette de frein.

#### **3. Théories de la mécanique de contact**

La plupart des théories de la mécanique du contact pour les surfaces rugueuses au hasard se rapprochent des aspérités de surface avec des «bosses» sphériques ou elliptiques auxquelles elles appliquent la théorie du contact de Hertz. Dans la plupart des cas, le couplage élastique entre les régions de contact d'aspérité est négligé, ce qui ne constitue une bonne approximation que si la distance (moyenne) entre les régions de contact voisines est suffisamment grande. Une condition nécessaire (mais non suffisante) à cela est que la force normale (compression) doit être si faible que la surface de contact réel est très petite comparée à la surface de contact nominale. Telle est la stratégie de base à la fois pour la théorie de Greenwood – Williamson et la théorie (plus précise) de Bush et al. La théorie de Persson part de la limite opposée du contact complet et elle est (approximativement) valable pour toutes les forces de compression.

Nous ajoutons d'autres théorie connues dans ce domaine telle que :

- Théorie de JKR: modèle entièrement élastique considérant l'adhérence dans la zone de contact,
- Théorie de Bradley : purement modèle Van der Waals avec des sphères rigides,
- □ Théorie de « DMT » : modèle entièrement élastique, adhésif et Van der Waals,

![](_page_37_Figure_8.jpeg)

*Figure.20*- Modèles de contacts mécaniques.

#### **3.1 Contact Hertzien**

#### **3.1.1 Théorie hertzienne du contact élastique non adhésif**

Dans la théorie classique du contact de Hertz, il s'est principalement concentré sur le contact non adhésif, dans lequel aucune force de tension n'est autorisée dans la zone de contact.

Les hypothèses suivantes permettent de déterminer les solutions aux problèmes de contact hertzien:

- i. Les déformations sont petites et dans la limite élastique.
- ii. Chaque corps peut être considéré comme un demi-espace élastique, c'est-à-dire que la zone de contact est beaucoup plus petite que le rayon caractéristique du corps.
- iii. Les surfaces sont continues et non conformes.
- iv. Les corps sont en contact sans frottement.

#### **3.1.2 Solutions classiques pour contact élastique non adhésif**

La théorie du contact entre corps élastiques peut être utilisée pour trouver des zones de contact et des profondeurs d'indentation pour des géométries simples. Il existe cinq types de solutions couramment utilisées, énumérées dans la partie suivante

#### **3.1.2.1 Contact entre une sphère et un demi-espace élastique :**

Comme le montre la *figure.18*, une sphère élastique de rayon R indente un demi-espace

élastique à la profondeur u, ce qui crée une zone de contact de rayon.  $a \cong \left(\frac{3RF}{2E}\right)$ 2∗ ) 1 3

![](_page_38_Figure_15.jpeg)

*Figure.21* Contrainte de contact.

 $E_1$ 

 $E<sub>2</sub>$ 

La profondeur de l'indentation u est donnée par :  $u \cong \left(\frac{2F^2}{F^2}\right)^n$  $\frac{2r}{E_*^2 R}$ 1  $3$ Ou : 1  $=\frac{1}{2}$  $rac{1}{2}$  $\left(\frac{1-v_1^2}{E_1}\right)$  $+\frac{1-v_2^2}{F}$ ) ……………. (**2.14**)

 $E_*$ 

Et E<sub>1</sub>, E<sub>2</sub> sont les modules d'élasticité et  $v_1$ ,  $v_2$  les rapports de Poisson associés à chaque corps.

La Raideur : 
$$
k = \frac{dF}{du} \cong (E_*^2 R F)^{\frac{1}{3}}
$$

La Contrainte :

$$
(\sigma_c)_{max} \cong \frac{3F}{2\pi a^2} = 0.4 \left(\frac{E_*^2 F}{R^2}\right)^{\frac{1}{3}} = 0.4 \frac{k}{R} \dots \dots \dots \dots \dots \tag{2.15}
$$

$$
\tau_{max} \cong \frac{(\sigma_c)_{max}}{3} \qquad \qquad \dots \dots \dots \dots \dots \dots (2.16)
$$

#### **3.1.2.2 Contact entre deux sphères :**

Pour le contact entre deux sphères de rayons R<sub>1</sub> et R<sub>2</sub>, la zone de contact est un cercle de rayon a, comme le montre la *figure.19*

![](_page_39_Figure_9.jpeg)

*Figure.22***-** Contact entre deux sphères.

Le rayon de la zone de contact est donné par:

$$
a = \sqrt[3]{\frac{3F\left[\frac{1-v_1^2}{E_1} + \frac{1-v_2^2}{E_2}\right]}{4\left(\frac{1}{R_1} + \frac{1}{R_2}\right)}}
$$
 .........(2.17)

Où  $E_1$  et  $E_2$  sont les modules d'élasticité pour les sphères 1 et 2 et  $v_1$  et  $v_2$  sont les rapports de Poisson, respectivement.

La pression de contact maximale au centre de la zone de contact circulaire est:

 = 3 22 ………………..……….**(2.18)**

La profondeur de l'indentation d est liée à la pression de contact maximale de :

$$
d = \frac{a^2}{R} = \sqrt[3]{\frac{9F^2}{16RE^{*2}}} \qquad \qquad \ldots \ldots \ldots \ldots \ldots \ldots \ldots \ldots (2.19)
$$

Où R est le rayon effectif défini comme :  $\frac{1}{n}$  $\frac{1}{R} = \frac{1}{R_1}$  $R_1$  $+\frac{1}{2}$  $R_2$ 

Pour  $v = 0,33$ , la contrainte de cisaillement maximale se produit à l'intérieur à  $z \approx 0.49a$ .

**3.1.2.3 Contact entre deux cylindres d'axes parallèles :** 

La *figure.20* montre le contact entre deux cylindres avec les rayons de  $R_1$  et  $R_2$  d'axes parallèles. En contact entre deux cylindres, la force est linéairement proportionnelle à la profondeur d'indentation.

![](_page_40_Figure_13.jpeg)

*Figure.23*- contact entre deux cylindres.

La demi-largeur b de la zone de contact rectangulaire de deux cylindres parallèles se présente comme suit:

$$
b = \sqrt{\frac{4F\left[\frac{1-v_1^2}{E_1} + \frac{1-v_2^2}{E_2}\right]}{\pi L\left(\frac{1}{R_1} + \frac{1}{R_2}\right)} \dots \dots \dots} \quad (2.20)
$$

Où  $E_1$  et  $E_2$  sont les modules d'élasticité des cylindres 1 et 2 et  $v_1$  et  $v_2$  sont les rapports de Poisson, respectivement. L est la longueur du contact.

La pression de contact maximale le long de l'axe de la zone de contact rectangulaire est:

$$
P_{max} = \frac{2F}{\pi bL} \qquad \qquad \ldots \ldots \ldots \ldots \ldots \ldots (2.21)
$$

#### **3.1.2.4 Contact entre un cylindre rigide et un demi-espace élastique:**

Si un cylindre rigide est pressé dans un demi-espace élastique, comme illustré à la *figure.24*,

![](_page_41_Figure_9.jpeg)

**Figure.24**- Contact entre un cylindre rigide et un demi-espace élastique. Il crée une distribution de pression décrite par:

$$
p(r) = p_0 \left(1 - \frac{r^2}{a^2}\right)^{-\frac{1}{2}} \dots \dots \dots \dots \dots (2.22)
$$

Où **a** est le rayon du cylindre et

$$
p_0 = \frac{1}{\pi} E^* \frac{d}{a} \qquad \qquad \ldots \ldots \ldots \ldots \ldots \ldots (2.23)
$$

La relation entre la profondeur d'indentation et la force normale est donnée par :

$$
p=2aE^*\delta_Z
$$
.................(2.24)

#### **3.1.2.5 Contact entre un pénétrateur conique rigide et un demi-espace**

#### **élastique :**

Dans le cas de l'indentation d'un demi-espace élastique utilisant un pénétrateur conique rigide, comme illustré à la *figure.25*

![](_page_42_Figure_5.jpeg)

**Figure.25**- Contact entre un pénétrateur conique rigide et un demi-espace élastique. La profondeur d'indentation et le rayon de contact sont liés par :

 = 2 dtan ………………….(**2.25**)

Avec θ défini comme l'angle entre le plan et la surface latérale du cône.

La distribution de pression prend la forme :

$$
p(r) = -\frac{Ed}{\pi a(1-v^2)} \ln \left[ \frac{a}{r} + \sqrt{\left(\frac{a}{r}\right)^2 - 1} \right] \dots \dots \dots \dots \dots (2.26)
$$

La contrainte a une singularité logarithmique sur la pointe du cône. La force totale est :

 = 2 ∗ 2 tan ……………….…(**2.27**)

#### **3.2 Les contacts non-hertziens**

- $\triangleright$  Le contact rugueux
- ➢ Le contact lubrifié
- ➢ Le contact avec frottement
- ➢ Le contact élasto-plastique.

#### **4. Frottement**

#### **4.1 Types de frottements :**

Il existe plusieurs types de frottements tels que : frottements visqueux, mécanique, de collisions…ects.

Dans notre cas on s'intéresse au frottement entre solides qui est dit « frottement sec », et qui se distingue en :

- *Frottement statique.*
- *Frottement cinétique (dynamique).*

#### **4.2 Lois de frottement :**

- Loi de Coulomb ou d'Amontons
- Loi de Tresca

#### **4.3 Mesure du frottement :**

Le facteur de frottement se mesure au moyen d'un tribomètre. La *figure.26* présente un tribomètre pion-disque qui est parmi les appareils les plus couramment utilisés. Il se compose d'un arbre en rotation à vitesse variable sur lequel se fixe un disque constituant le premier matériau à tester. Un pion réalisé avec le deuxième matériau du couple tribologique se monte sur un support équipé d'un capteur de force normale et tangentielle. Une force normale est appliquée au support de manière à presser le pion sur le disque. Puis le disque est mis en rotation et la force tangentielle est mesurée.

![](_page_43_Figure_13.jpeg)

*Figure .26* – Tribomètre de type pion-disque.

Le **tableau.1** présente des valeurs de coefficient de frottement pour les couples de matériaux usuels. Ces valeurs sont à utiliser avec précaution car elles peuvent varier sensiblement avec l'environnement, la vitesse de glissement, la charge.

![](_page_44_Picture_172.jpeg)

*Table.1* – Valeurs indicatives de coefficients de frottement statique et dynamique de matériaux usuels en frottement à sec [Gra08].

#### **5. Usure**

L'usure d'un solide est généralement définit comme une perte de matière, un mouvement de matière ou une transformation de matière en surface du solide sous l'effet d'une interaction avec un autre milieu (solide dans notre cas, mais ça peut également être un fluide).

Les différents mécanismes d'usure sont :

- **Usure adhésive**
- Usure abrasive
- Fatigue superficielle
- Corrosion

![](_page_45_Picture_9.jpeg)

![](_page_45_Picture_11.jpeg)

**Adhésion Abrasion**

![](_page_45_Picture_13.jpeg)

**Fatigue superficielle** Corrosion *Figure*.**27** – Exemples de surfaces usées par différents mécanismes.

L'usure est généralement mesurée au cours d'un test de frottement sur un tribomètre.

Des techniques simples de mesure d'usure permettent d'évaluer la quantité de matière enlevée :

■ Pesée : pesée de l'échantillon avant et après le test de frottement au moyen d'une balance de précision ;

▪ Mesure de cote : Mesure de la variation de longueur d'un échantillon avant et après le test de frottement, dans le cas d'une usure uniformément répartie ;

Mesure du volume usé : Mesure de topographie avant et après test pour évaluer le volume enlevé pour créer la piste d'usure.

Les outils de mesure de topographie de surface, permettent d'évaluer les hauteurs d'une surface après usure comme sur les exemples de la *figure.25*.

![](_page_46_Picture_188.jpeg)

*Table.2*– Valeurs indicatives de coefficients de coefficient d'usure K de matériaux usuels en frottement à sec [Gra08].

Il est ensuite possible de tracer des profils à différents endroits pour mesurer l'aire de la piste d'usure puis le volume de matière enlevée (*figure.26*). Ces profils présentent généralement des bourrelets résultant de la déformation plastique du matériau.

Notons qu'on peut aussi observer une augmentation de volume ou de masse en raison des transferts de matière dus à l'adhésion. Il est alors difficile de mesurer effectivement l'usure.

En mesurant le volume de matière usée à différents instants au cours d'un test tribologique, il est possible d'évaluer le coefficient d'usure K. Le tableau.2-3 donne des valeurs indicatives pour des couples de matériaux usuels. Ces valeurs sont à utiliser avec précaution car elles peuvent varier de façon notable suivant les conditions de fonctionnement.

![](_page_47_Figure_2.jpeg)

*Figure.28*– Exemples de piste d'usure a) Piste en acier après frottement avec un pion en acier b) Piste d'une garniture mécanique après frottement.

![](_page_47_Figure_4.jpeg)

*Figure.29* – Mesure du volume d'usure.

#### **Conclusion**

il a été discuté que les modèles de mécanique de contact basés sur la mécanique du continuum ne pouvaient pas être utilisés pour déterminer la distribution de la pression interfaciale avec résolution atomistique, ni l'adhérence ou le frottement entre les solides en contact, car ces propriétés dépendent de la rugosité de surface à l'échelle atomique (adatomes de surface, étapes, etc). Mais l'objectif de la mécanique du continuum n'était jamais de décrire la physique au niveau atomistique, mais seulement à des échelles de longueur plus grandes. Ainsi, une approche fondamentale des problèmes reliés au contact mécanique consiste à appliquer la mécanique du continuum à une échelle de longueur de l'ordre de quelques nanomètres. À cette échelle de longueur ou résolution, la mécanique du continuum prédira correctement la zone de contact et la distribution de la pression.

#### **REFERENCE :**

- **[1] Noël Brunetière**. *Introduction à la tribologie*. Université de Poitiers. <http://blogs.univpoitiers.fr/noelbrunetiere/teaching/>.
- **[2] B.N.J. Persson.** Contact mechanics for randomly rough surfaces. IFF, FZ-J¨ulich, 52425 J¨ulich, Germany.
- **[3] Contact Mechanics.**ChemE 554/ove. J.A. Greenwood, "Adhesion of Elastic Spheres",Proc. R. Soc. Lond. A (1997) **453**, 1277-1297.
- **[4] Xiaoyin Zhu** .OPTI 521. **Tutorial on Hertz Contact Stress.** December 1, 2012.
- **[5]** Contact Stresses and Deformations, ME EN 7960-Precision Machine Design Topic 7, [http://www.mech.utah.edu/~me7960/lectures/Topic7ContactStressesAndDeformation](http://www.mech.utah.edu/~me7960/lectures/Topic7ContactStressesAndDeformations) [s.](http://www.mech.utah.edu/~me7960/lectures/Topic7ContactStressesAndDeformations) Pdf.
- **[6]** Wikipedia. [http://en.wikipedia.org/wiki/Hertzian\\_contact\\_stress.](http://en.wikipedia.org/wiki/Hertzian_contact_stress)
- **[7] Eduard ANTALUCA**. Thèse :Contribution à l'étude des contacts élastoplastiques – effet d'un chargement normal et tangentiel –
- **[8] Noël Brunetière**. *Introduction à la tribologie*. Université de Poitiers. PP 48.58.59.

#### **REFERENCES DES FIGURES :**

- *Figure.14***-**Noël Brunetière. *Introduction à la tribologie*. Université de Poitiers. <http://blogs.univpoitiers.fr/noelbrunetiere/teaching/> .
- *Figure.15* **-**Noël Brunetière. *Introduction à la tribologie*. Université de Poitiers. <http://blogs.univpoitiers.fr/noelbrunetiere/teaching/> .
- *Figure.16***-** Brunetière. *Introduction à la tribologie*. Université de Poitiers. <http://blogs.univpoitiers.fr/noelbrunetiere/teaching/> .
- *Figure.17***-** Brunetière. *Introduction à la tribologie*. Université de Poitiers. <http://blogs.univpoitiers.fr/noelbrunetiere/teaching/> .
- *Figure.18* **-** Brunetière. *Introduction à la tribologie*. Université de Poitiers. <http://blogs.univpoitiers.fr/noelbrunetiere/teaching/> .
- *Figure.19* **-** Brunetière. *Introduction à la tribologie*. Université de Poitiers. <http://blogs.univpoitiers.fr/noelbrunetiere/teaching/> .
- *Figure.20***- Contact Mechanics.**ChemE 554/ove. J.A. Greenwood, "Adhesion of Elastic Spheres",Proc. R. Soc. Lond. A (1997) **453**, 1277-1297.
- *Figure.21-* Xiaoyin Zhu .OPTI 521. Tutorial on Hertz Contact Stress**.** December 1, 2012.
- *Figure.22-* Xiaoyin Zhu .OPTI 521. Tutorial on Hertz Contact Stress. December 1, 2012.
- *Figure.23-* Xiaoyin Zhu .OPTI 521. Tutorial on Hertz Contact Stress. December 1, 2012
- *Figure.24-* Xiaoyin Zhu .OPTI 521. Tutorial on Hertz Contact Stress. December 1, 2012
- *Figure.25-* Xiaoyin Zhu .OPTI 521. Tutorial on Hertz Contact Stress. December 1, 2012
- *Figure.26-* Noël Brunetière. *Introduction à la tribologie*. Université de Poitiers. <http://blogs.univpoitiers.fr/noelbrunetiere/teaching/> .
- *Figure.27-* Noël Brunetière. *Introduction à la tribologie*. Université de Poitiers. <http://blogs.univpoitiers.fr/noelbrunetiere/teaching/> .

- *Figure.28/29*- Noël Brunetière. *Introduction à la tribologie*. Université de Poitiers. <http://blogs.univpoitiers.fr/noelbrunetiere/teaching/>.

# *CHAPITRE: III:*

# **Simulation Numérique Disque - Pion**

#### **Introduction**

La simulation est devenue un outil indispensable pour mieux comprendre, mieux concevoir et mieux agir. Elle est amenée à jouer un rôle majeur dans les réponses que les sciences et techniques pourront apporter aux enjeux de demain (usine du futur, mécanique pour la santé, énergies et transports). Il s'agit alors pour les ingénieurs de proposer les modèles qui, à partir du minimum d'ingrédients, permettent de rendre compte de la réalité.

Pour cela, l'option MSM (Modélisation et Simulation Mécanique) permet d'acquérir des compétences en méthodes numériques et en modélisation, ainsi que la connaissance des limites des modèles, outils numériques utilisés.

#### **1. Présentation du logiciel**

ANSYS Workbench est un outil intuitif d'analyse par éléments finis, utilisé conjointement avec les systèmes de CAO et / ou DesignModeler. ANSYS Workbench est un environnement logiciel permettant d'effectuer des analyses structurelles, thermiques et électromagnétiques.

![](_page_53_Picture_7.jpeg)

*Figure.30***-** Interface du logiciel.

Ce chapitre présente la partie simulation de notre mémoire, c'est la partie la plus importante de notre travail, on commence par le dimensionnement et la conception du système disque-pion à l'aide du logiciel ANSYS - Workbench, en suite nous allons entamer la partie de simulation numérique à l'aide du même logiciel.

### **2. La conception du système disque-pion sous logiciel ANSYS-Workbench:**

Nous avons utilisé le logiciel ANSYS-Workbench pour la conception de notre système disque-pion. Voir *figure.31*.

![](_page_54_Figure_5.jpeg)

*Figure.31*- conception d'un système disque-pion en ANSYS-Workbench.

#### **3. Simulation du système disque-pion en ANSYS 17.0 (Workbench) :**

Le code d'éléments finis ANSYS 17.0 (Workbench) (3D) est utilisé dans cette partie pour simuler le contact avec frottement entre le disque et le pion. Voir *figure.32*:

![](_page_55_Figure_2.jpeg)

*Figure.32* **-** Simulation système disque-pion en ANSYS 17.0 (Workbench)

#### **4. Dimensionnement et géométrie du système disque-pion :**

Le modèle montré (voir *figure.33*) est un système disque-pion simplifié, avec des caracté-ristiques suivantes :

![](_page_55_Figure_6.jpeg)

*Figure.33*- les dimensions du système

![](_page_56_Picture_78.jpeg)

#### **Modèle > Géométrie**

*Tableau 3-* Caractéristiques du model.

![](_page_57_Picture_158.jpeg)

![](_page_57_Picture_159.jpeg)

![](_page_58_Picture_93.jpeg)

*Tableau 4-* Caractéristique du modèle.

#### **5. Maillage :**

Le maillage se fait sous le logiciel "ANSYS-Workbench", car il propose des solutions étendues pour les géométries les plus compliquées.

Dans la méthode des éléments finis les calculs s'appuient sur un maillage de la géométrie du domaine dans lequel on désire effectuer la simulation. Leur précision dépend de la taille et de la qualité des éléments. Plus ces derniers sont petits plus les calculs sont précis et plus la simulation est fiable.

![](_page_58_Figure_7.jpeg)

*Figure.34***-** Maillage Quadrilatère/ Triangle de la géométrie « disque-pion ».

![](_page_59_Picture_106.jpeg)

*Tableau 5-* Le nombre de nœuds et d'éléments des 3 corps (disquea-Axe-Pion)**.** 

#### **6. Les conditions aux limites:**

L'axe est le disque peuvent pas se translater suivant les 03 axes de repères (x,y,z).

Le pion à un seul degré de liberté (translation suivant Z), il ne peut pas se déplacer Indépendamment vers le haut vu qu'on lui a donné un déplacement de -2 mm suivant Z. **(**voir *figure 34.35.36*).

![](_page_59_Picture_7.jpeg)

*Figure.35*- Support fixe sur l'axe.

![](_page_59_Figure_9.jpeg)

*Figure.36*- Déplacement du pion suivant Z. .

![](_page_60_Figure_2.jpeg)

*Figure.37*- Vitesse de rotation de la géométrie (axe-disque).

#### **7. Résultat numérique :**

Des résultats obtenus sur le pion tel que, la Déformation élastique principale maximale, la Force de réaction, et sur la zone de contacte comme la contrainte principale maximale sous une vitesse de rotation de 10 rad/s du disque, et une charge et un déplacement de - 20N et de -2mm.

![](_page_60_Figure_6.jpeg)

*Figure.38*- Contrainte principale Maximale et Minimale par 1 second.

![](_page_61_Figure_2.jpeg)

*Figure.39-* Déformation élastique principale maximale et Minimale par 1 second.

![](_page_61_Figure_4.jpeg)

*Figure.40-* La force de réaction du disque sur le pion suivant les 3 axes de repère par

1s.

![](_page_62_Picture_121.jpeg)

 *Tableau 6-* Caractéristiques de la force de réaction du pion*.*

#### **8.Résultats et discussion :**

#### **8.1 Vitesse de rotation**

Dans cette partie, on présente un graph de différentes contraintes maximales obtenues en fonction de différentes vitesse de rotations du disque avec le même déplacement du pion (-2 mm) suivant L'axe Z. (Voir tableau 7, figure.41)

![](_page_62_Picture_122.jpeg)

*Tableau 7-* variation de la contrainte principale Max en fonction de la vitesse de rotation*.*

![](_page_63_Figure_2.jpeg)

*Figure.41-* Variation de la contrainte principale Max en fonction de la vitesse de rotation.

#### **8.2 Matériau**

Dans cette partie on compare la contrainte principale maximale obtenue dans le cas d'une vitesse de rotation de 10 rad/s du disque avec celle obtenue précédemment tout en gardant les même conditions aux limite, et en changeons que le matériau du pion de l'acier<sub>std</sub> au alliage cuivre, puis au alliage aluminium (Voir le tableau 8)

![](_page_63_Picture_99.jpeg)

*Tableau 8-* Variation de la contrainte principale Max en fonction du matériau.

#### **8.3 Surface de contact**

Dans cette partie, on change le diamètre du pion,  $(D_{\text{pion1}}= 40 \text{ mm} \rightarrow D_{\text{pion2}} = 65 \text{ mm}$ ), du coup ça change la surface de la zone de contact. Le résultat montre que il y a une différence de contrainte principale Max dans les deux cas (essai de dureté). (Voir le tableau suivant tableau 9 figure.42, 43)

![](_page_64_Picture_92.jpeg)

**Tableau 9-** Variation de la contrainte principale Max en fonction

de la surface de contacte.

![](_page_65_Figure_2.jpeg)

*Figure.42*- Contrainte principale Max lors du diamètre du pion est 40 mm.

![](_page_65_Figure_4.jpeg)

*Figure.43*-Contrainte principale Max lors du diamètre du pion est 65 mm.

#### **Conclusion**

Dans ce chapitre, nous avons réalisés une géométrie de disque-pion, avec le logiciel ANSYS-Workbench, puis nous avons entamé la partie 'simulation' à l'aide du même logiciel, ou nous avons comparé :

- Les contraintes principales maximales avec des différentes vitesses de rotations du disque.
- Les contraintes principales maximales obtenues avec des différentes vitesses de rotation du disque, en changeons le matériau du pion (acier<sub>std</sub>  $\rightarrow$  alliage cuivre  $\rightarrow$ alliage aluminium).
- Deux surfaces de contacts du pion ( $D_{\text{pion1}}=40$  mm /  $D_{\text{pion2}}=65$  mm).

D'une manière générale, nous observons que la zone de contact mécanique peut être influencée par plusieurs paramètres comme la vitesse de rotation, le matériau des corps en contacts, ou même les dimensions des surfaces en contacts.

# **CONCLUSION GENERAL**

Lors de ce projet, il a fallut, dans un premier temps, prendre en main le logiciel (ANSYS-Workbench) en s'intéressant à sa méthode de résolution basée sur les éléments finis. Cette première étape qui est la principale partie du projet s'est étendue sur la durée vu la nécessité de modéliser notre géométrie (disque-pion) en se souciant des caractéristiques souhaiter et des critères envisagés.

D'après le problème de contact mécanique, nous remarquons qu'il n'est pas facilement modélisable. En effet, le comportement mécanique peut être très différent entre deux interfaces, aussi bien au niveau du contact qu'au niveau du frottement.

Le premier chapitre sert a à donné des généralités sur le contact mécanique comme la surface de contacte, la rugosité, le frottement…ect.

Le deuxième chapitre fournit des notions de base sur la mécanique de contact, en présentant des modèles, et des théories de contact mécanique.

Le troisième chapitre on a réalisé la simulation numérique à l'aide du logiciel « ANSYS-Worbench », ou on à déduit des vitesses de rotation sur le disque, et en changeons le matériau du pion (aciers std, alliage cuivre, alliage aluminium), ainsi la surface de contact du pion( D<sub>pion</sub> = 40, D<sub>pion</sub> = 65), pour en faire une comparaison pour but de vérifier nos prédiction sur les différents paramètres influencent sur la zone de contact mécanique.